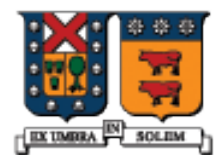

UNIVERSIDAD TECNICA FEDERICO SANTA MARIA

## Polimorfismo en C++, ligado dinámico y Métodos Virtuales

Agustín J. González ELO329

#### Jerarquía de clases Motor

 Recordemos la jerarquía de clases establecida para el estudio sobre Herencia:

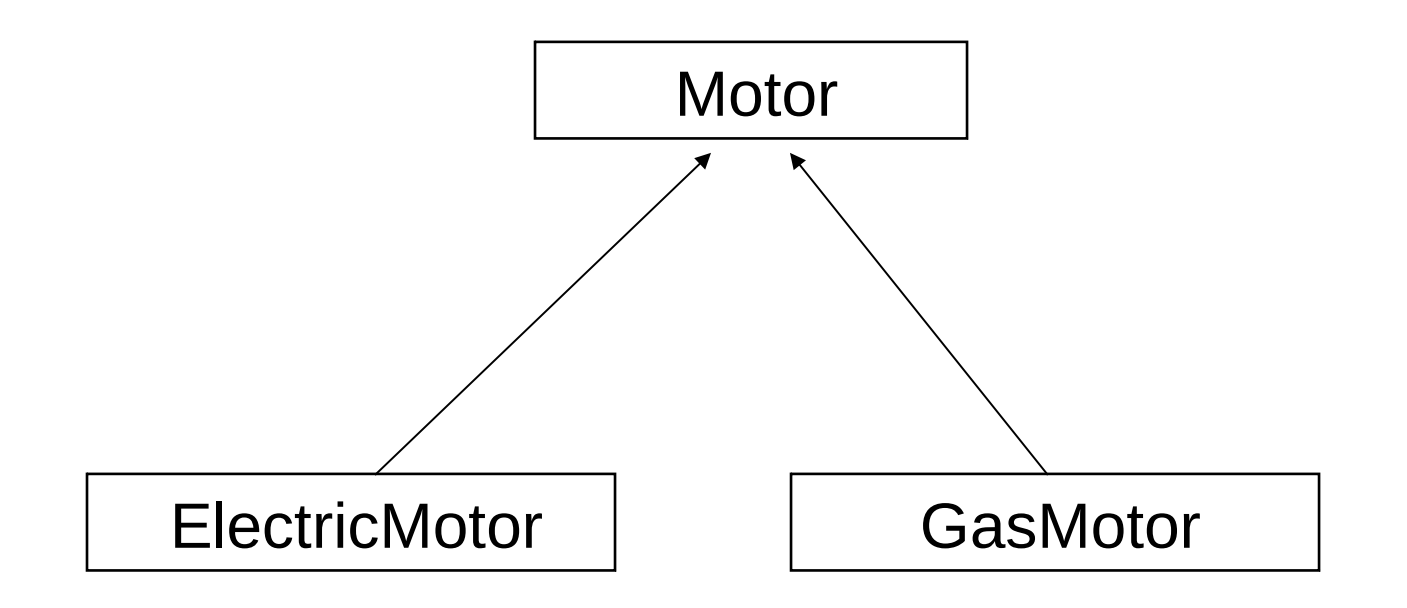

## Clase CMotor

■ La definición de la clase CMotor: class CMotor { public: CMotor() { } CMotor( const string & id ); string get\_ID() const; void set ID(const string & s); void Display() const; void Input();

```
private:
string m_sID;
};
```
## Clase CElectricMotor

class CElectricMotor : **public CMotor** { public:

CElectricMotor();

CElectricMotor(const string & id, double volts);

```
 void Display() const;
 void Input();
 void set_Voltage(double volts);
 double get_Voltage() const;
```
private:

double m\_nVoltage; };

class CMotor { public: CMotor() { } CMotor( const string & id ); string get ID() const; void set ID(const string & s); void Display() const; void Input(); private: string m\_sID;

};

## Clase CGasMotor

class CGasMotor :**public CMotor** { public:

CGasMotor();

CGasMotor(const string & id, int cylinders);

```
 void Display() const;
 void Input();
```

```
private:
 int m_nCylinders;
};
```
class CMotor { public: CMotor() { } CMotor( const string & id ); string get ID() const; void set ID(const string & s); void Display() const; void Input(); private: string m\_sID;

};

Punteros a objetos de clases derivadas y referencias a objetos derivados

■ Es fácil definir objetos dinámicos de una clase derivada usando un puntero de tipo específico:

CElectricMotor \* pC = new CElectricMotor;

```
pC->set_ID("3099999"); 
pC->set_Voltage(110.5);
pC->Display();
  :
delete pC;<br>
\begin{array}{ccc} \downarrow Qué pasa en C++ cuando
                               el puntero es definido como:
                             No hay novedades en este código.
```
CMotor \*pC; ?

# Polimorfismo

- Análogo a Java, en C++ podemos declarar punteros a una clase base, y luego asignarle la dirección de una instancia de una clase derivada. Este caso es normal en Java. Es el principio de sustitución en C++. Esta técnica es un tipo de polimorfismo.
- **Recordar: Polimorfismo es un concepto donde, en una de sus formas, un mismo nombre puede referirse a objetos de clases diferentes que están relacionadas por una clase base común**.

CMotor \* pM;

pM = new CElectricMotor; // puntero a motor eléctrico

// semántica similar a Java

CElectricMotor em;

 CMotor & motor = em; // referencia a motor eléctrico // esta opción no existe en Java

## Polimorfismo

 CMotor \* pM; pM = new CElectricMotor; // puntero a motor eléctrico // semántica similar a Java  $pM \rightarrow$  "electric Motor object"

 CElectricMotor em; CMotor & motor = em; // referencia a motor eléctrico // esta opción no existe en Java

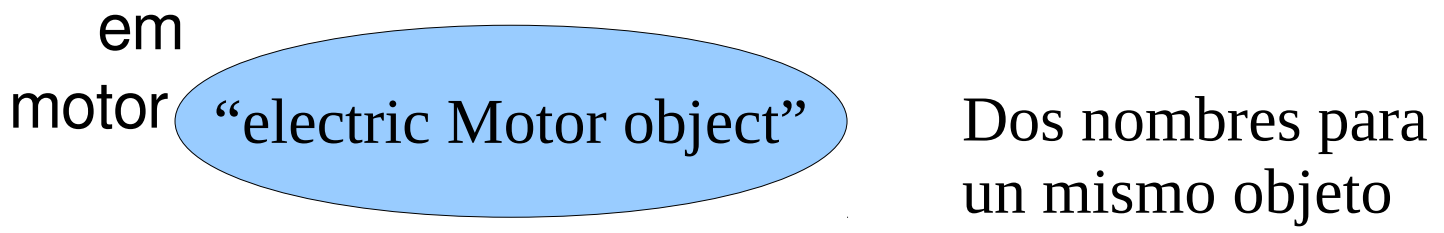

un mismo objeto

Ligado dinámico

■ En C++ la opción por omisión es llamar el método definido por el tipo del puntero o referencia, no el tipo del objeto apuntado. Esto es **Distinto a Java!**

CMotor \* pM;  $\frac{1}{2}$  // base pointer type pM = new CElectricMotor;

pM->Input(); // llama a CMotor::Input() pM->Display(); // llama a CMotor::Display() // **esta es una gran diferencia con Java**. En Java // el ligado dinámico es la única opción

// más...

## Métodos Virtuales (Virtual)

- Si deseamos tener un comportamiento como Java, debemos declarar los métodos Input y Display como **virtuales** en la clase base.
- El calificador virtual le dice al compilador que genere código que mire al tipo del objeto apuntado (no del puntero) en tiempo de ejecución y use esta información para seleccionar la versión apropiada del método.
- El ligado dinámico aplica cuando usamos punteros o referencias a objetos.

class CMotor {

...

...

};

 virtual void Display() const; // el calificador virtual cambia virtual void  $Input()$ ;  $//$  la forma de definir el código // a ser finalmente invocado.

Métodos Virtuales (cont.)

...

 Es recomendable definir también como virtuales los métodos en la clase derivada, en este caso en las clases CGasMotor y CElectricMotor.

> class CGasMotor :public CMotor { public:

 ... virtual void Display() const; virtual void Input();

}; ■ De esta forma la semántica del método se mantiene entre clases heredadas.

## Métodos Virtuales. Ejemplo

**Ahora los métodos Display e Input son llamados** usando ligado dinámico desde la clase CElectricMotor:

```
CMotor * pM;
pM = new CElectricMotor;
```

```
pM->Input(); // CElectricMotor::Input()
pM->Display(); // CElectricMotor::Display()
```
## Métodos Virtuales

- A menudo, un puntero será pasado como argumento a una función que espera un puntero a objeto de la clase base.
- Cuando el método es llamado, podemos pasar cualquier puntero como parámetro actual, siempre y cuando éste apunte a una instancia derivada de la clase base ("subtipo").

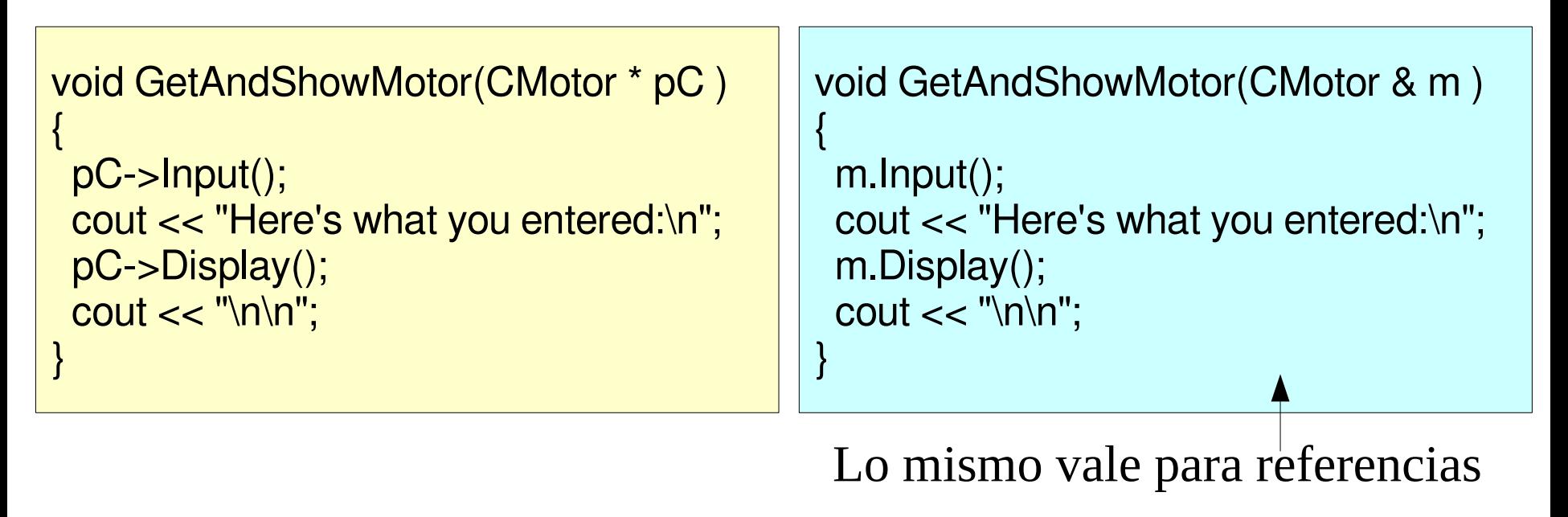

#### Métodos Virtuales

■ Ejemplo de llamados a GetAndShowMotor con diferentes tipos de punteros.

CGasMotor \* pG = new CGasMotor; GetAndShowMotor( pG );

CElectricMotor \* pE = new CElectricMotor; GetAndShowMotor( pE );

CMotor \* pM = new CGasMotor; GetAndShowMotor( pM );

// la salida sería como ...

CGasMotor gm; GetAndShowMotor(gm);

CElectricMotor em; GetAndShowMotor(em);

CMotor m; GetAndShowMotor(m);

// la salida sería como ...

#### (Salida de la lámina previa)

**[GasMotor]: Enter the Motor ID: 234323 Enter the number of cylinders: 3**

**Here's what you entered: [GasMotor] ID=234323, Cylinders=3**

**[ElectricMotor]: Enter the Motor ID: 234324 Voltage: 220**

**Here's what you entered: [ElectricMotor] ID=234324, Voltage=220**

**[GasMotor]: Enter the Motor ID: 44444 Enter the number of cylinders: 5**

**Here's what you entered: [GasMotor] ID=44444, Cylinders=5**

## Creación de un vector de Motores

 Un vector de punteros CMotor puede contener punteros a cualquiera tipo de objeto derivado de CMotor. vector<CMotor\*> vMotors; CMotor \* pMotor;

```
 pMotor = new CElectricMotor("10000",110);
 vMotors.push_back(pMotor);
```

```
pMotor = new CGasMotor("20000", 4); vMotors.push_back(pMotor);
```

```
 pMotor = new CElectricMotor("30000",220);
 vMotors.push_back(pMotor);
```

```
 pMotor = new CGasMotor("40000",2);
 vMotors.push_back(pMotor);
```
### Acceso a Vector de punteros

}

■ La función que despliega tales vectores no necesita saber exactamente qué tipo de puntero están en el vector mientras se llame a métodos virtuales. void ShowVector( const vector<CMotor\*> & vMotors ) { cout << "---- Vector of Motor Pointers ----\n"; for(int i=0;  $i <$  vMotors.size();  $i++$ ) { cout  $<<$  (i+1)  $<<$  ": "; vMotors[i]->Display(); // virtual }

## Salida de la función ShowVector

■ La función ShowVector llama a la versión apropiada del método virtual Display() para cada puntero en el vector.

------- Vector of Motor Pointers -------

- 1: [ElectricMotor] ID=10000, Voltage=110
- 2: [GasMotor] ID=20000, Cylinders=4
- 3: [ElectricMotor] ID=30000, Voltage=220
- 4: [GasMotor] ID=40000, Cylinders=2

## Liberación de almacenamiento

 Debemos liberar el almacenamiento usado por cada objeto motor. Este bucle remueve los punteros uno por uno. for(int i=0;  $i <$  vMotors.size();  $i++$ ) {

delete vMotors[i]; // delete each motor

}

 El operador delete accede a información que le permite saber exactamente cuánto almacenamiento liberar por cada puntero (aún cuando los motores ocupan distintos tamaños).

#### ■ Saber distinguir lo previo de: CMotor  $*$  motor = new CMotor [40]; delete [] motor; // aquí el arreglo está en el heap.

## Métodos Virtuales Puros

- Un método virtual puro no tiene implementación. Esto es identificado en C++ con un "= 0" al final de la declaración.
- Un método virtual puro requiere que la función sea implementada en la clase derivada.
- **Es equivalente a los métodos abstractos en Java** class CMotor { public:

 $/$ ...

virtual void Display() const = 0;  $\frac{1}{2}$  => no está implementado virtual void Input() = 0;  $\frac{1}{2}$  => no está implementado  $/$ ... }

### Clases Abstractas (Abstract Classes)

- Una clase que contiene uno o más métodos virtuales puros pasa a ser una clase abstracta.
- **Por igual razón que en Java, NO es posible crear** instancias de una clase abstracta, pero en **C++ no requiere calificador "abstract"**.

Con la declaración previa para CMotor:

CMotor M; // error

CMotor  $*$  pM = new CMotor; // error

#### Nueva forma de hacer "casteo" en C++: static cast<> y dynamic cast<>

- El operador static\_cast<> es la forma preferida para hacer conversiones "seguras" en C++.
- Éste reemplaza el operador tradicional de C y el estilo función de C++.
- Existe también el dynamic\_cast<>, éste asegura que el resultado de la conversión es un dato compatible. Sólo se aplica a punteros a objetos.
- dynamic\_cast<> lanza error cuando el resultado de la conversión no es un objeto completo de la clase requerida.
- **Ejemplos...**

### Ejemplos de static\_y dynamic\_cast

**static\_cast**

```
int w = static_cast<int>(3.5);
bool isOK = static_cast<bool>(1); 
char ch = static_cast<char>(86);
```
**dynamic\_cast**

```
class CBase { };
class CDerived: public CBase { };
CBase b; CBase* pb;
CDerived d; CDerived* pd;
pb = dynamic_cast<CBase*>(&d); // ok: derived-to-base
pd = dynamic_cast<CDerived*>(&b); // wrong: base-to-derived 
// cuando falla, se retorna null
// si el casteo es a una referencia, se lanza una excepción
```